# **BV-BRC Test Report**

# **A19. Service – Taxonomic Classification**

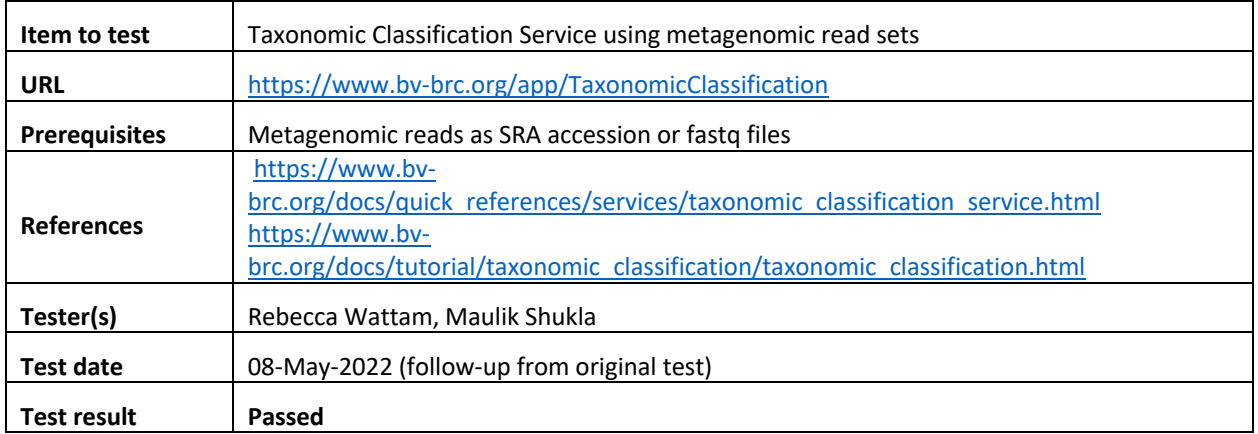

### **Overview**

- Test the Taxonomic Classification Service using exemplar metagenomic reads sets.
- Test input options, i.e., single-end / paired-end read files and SRA accessions.
- For each job submitted, verify successful completion of the job, presence of output files and their format.
- Review and verify the taxonomic classification results using tabular report.
- Review and verify the results using interactive taxonomic classification viewer, Krona.

### **Test Data**

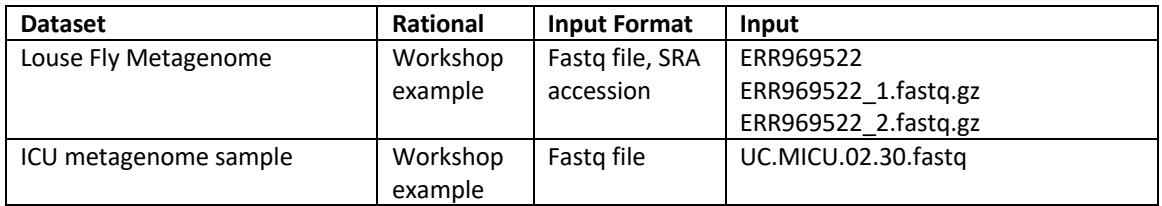

• All test datasets and corresponding job results are available in the following public workspace: https://www.bv-brc.org/workspace/BVBRC@patricbrc.org/BVBRC%20Tests/Taxonomic%20Classification

## **Test Results**

- All jobs completed successfully, without any errors.
- All jobs resulted in expected output files in corresponding job output directory, including taxonomic classification report in text and HTML formats and classified reads as a fastq file.
- The HTML report was informative and provided a concise summary of the count and percentage of reads mapped to every matching taxonomy level.
- The interactive pie chart viewer, Krona, provided nice visual summary of the taxa in the metagenomic sample. Progressive zoom in function allowed further exploration of the bacterial, viral and eukaryotic taxa in the mixed samples.
- All test datasets and corresponding job results are available in the following public workspace: https://www.bv-brc.org/workspace/BVBRC@patricbrc.org/BVBRC%20Tests/Taxonomic%20Classification
- Below are a series of screenshots showing successful completion of the jobs, availability of the result files in the workspace, excerpts of the HTML report and viewer.

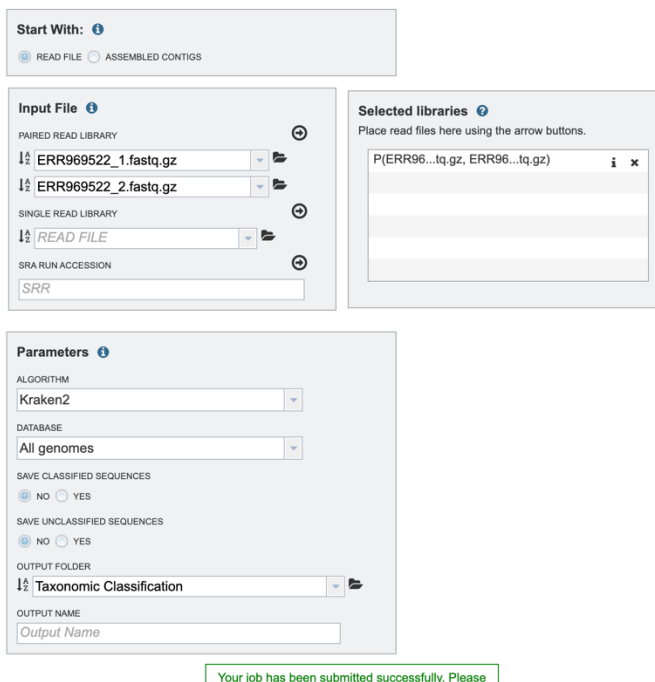

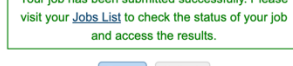

Reset Submit

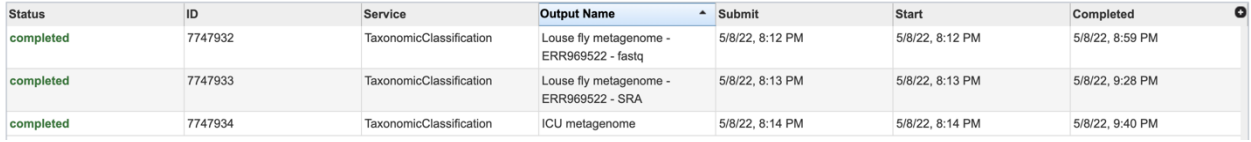

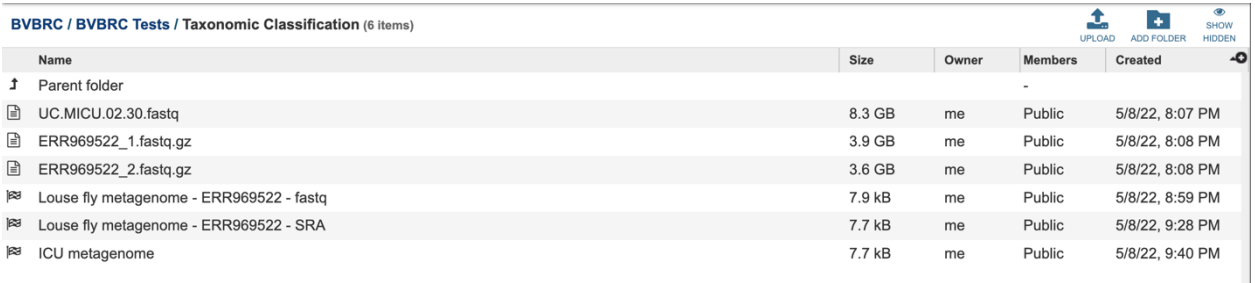

#### **Results (Click here to view Interactive Chart)**

The top hits seen in the input data are as follows. This chart contains any taxonomy entry which has one percent or more of the total hits. The complete data may be found in the file report.txt. The output file full report

In addition, the output file output txt gz contains information about each input sequence. Documentation on this format is available here.

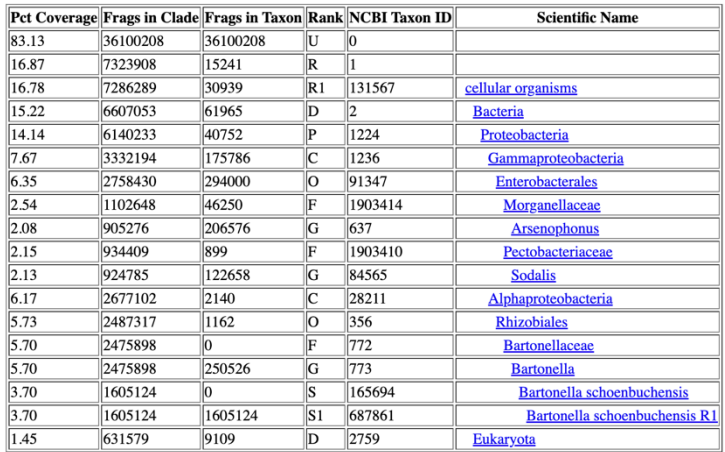

html file: chart.html

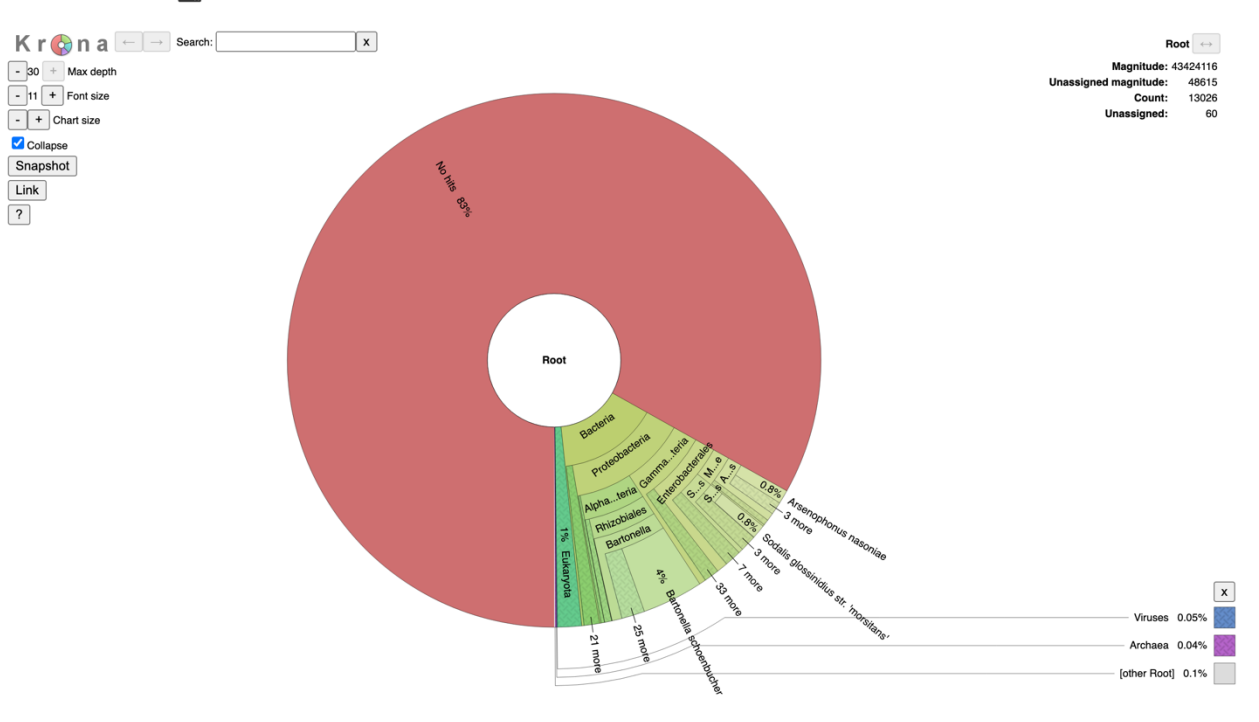

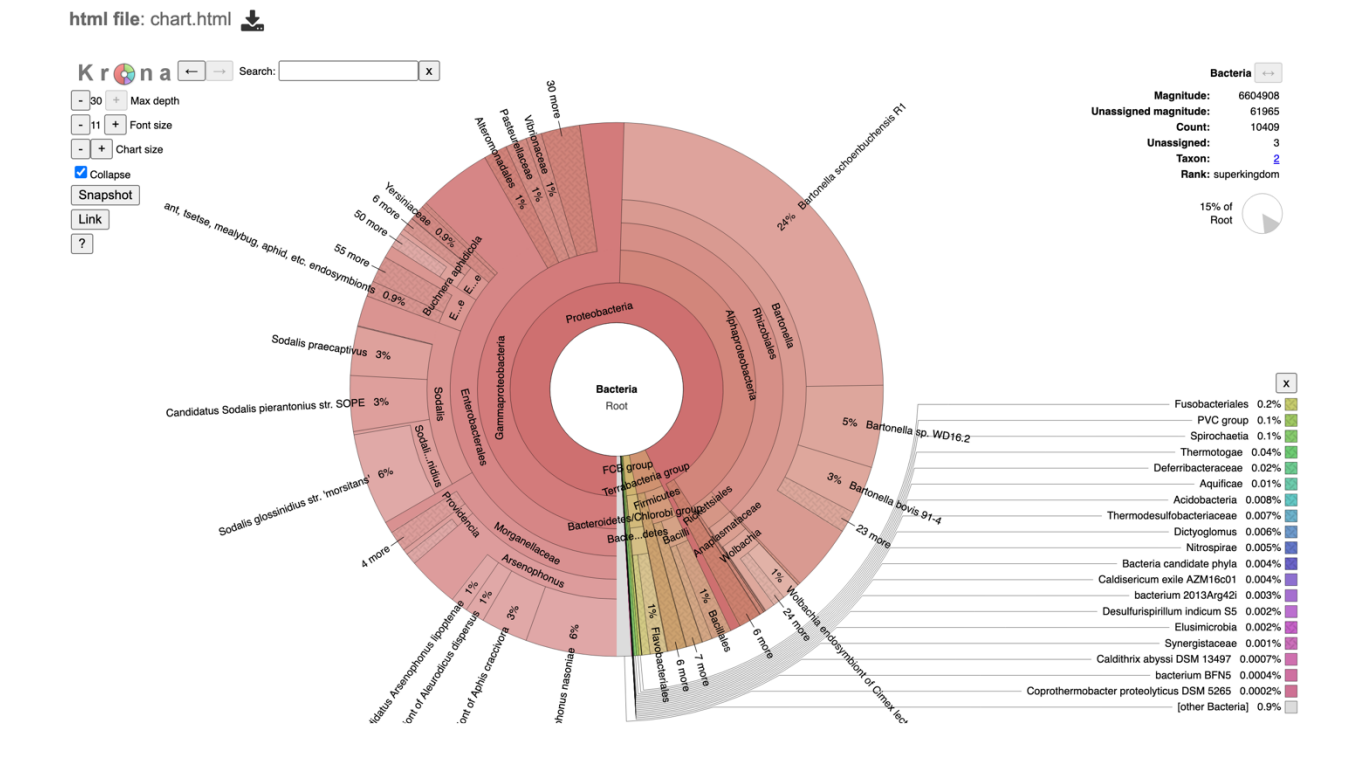

#### ICU Metagenome Analysis

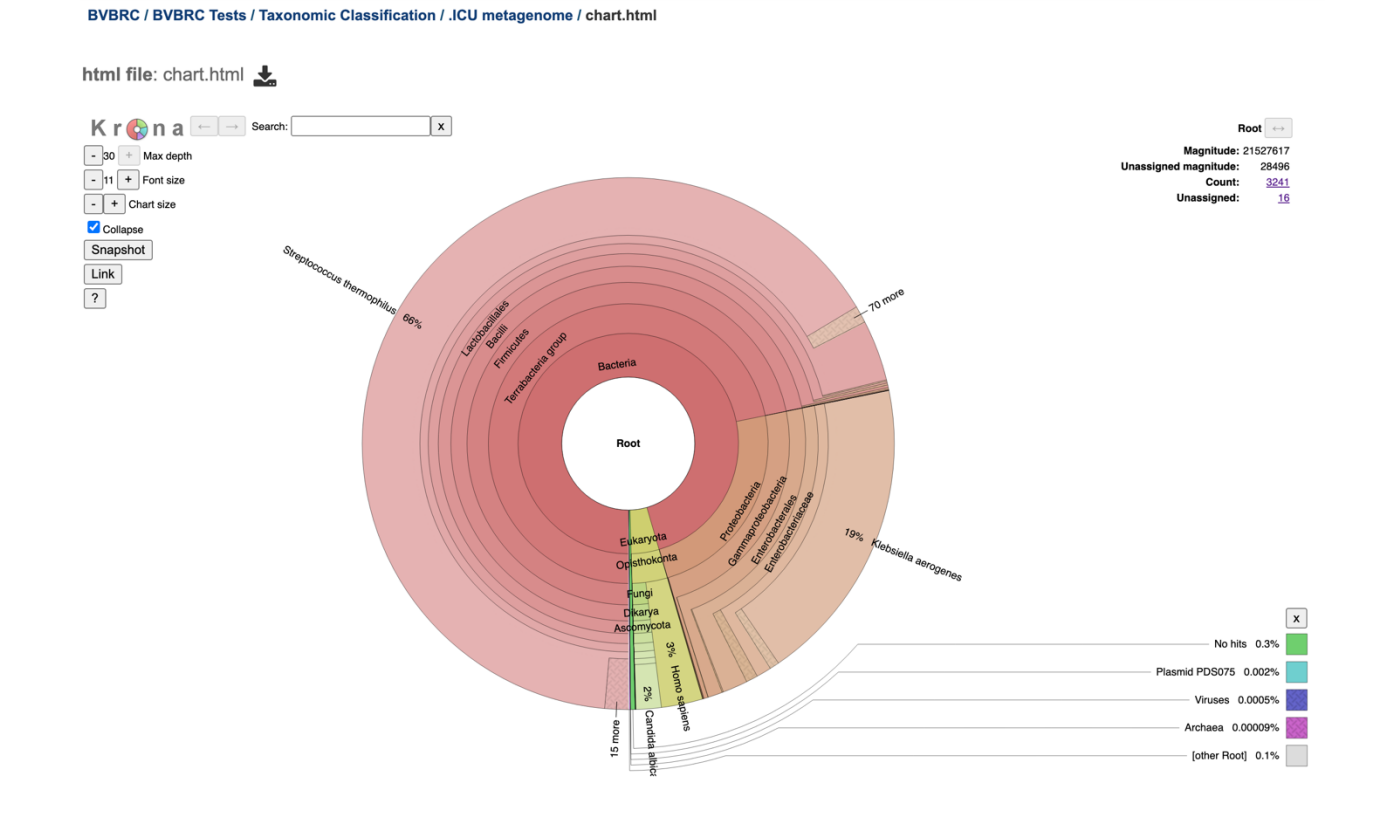

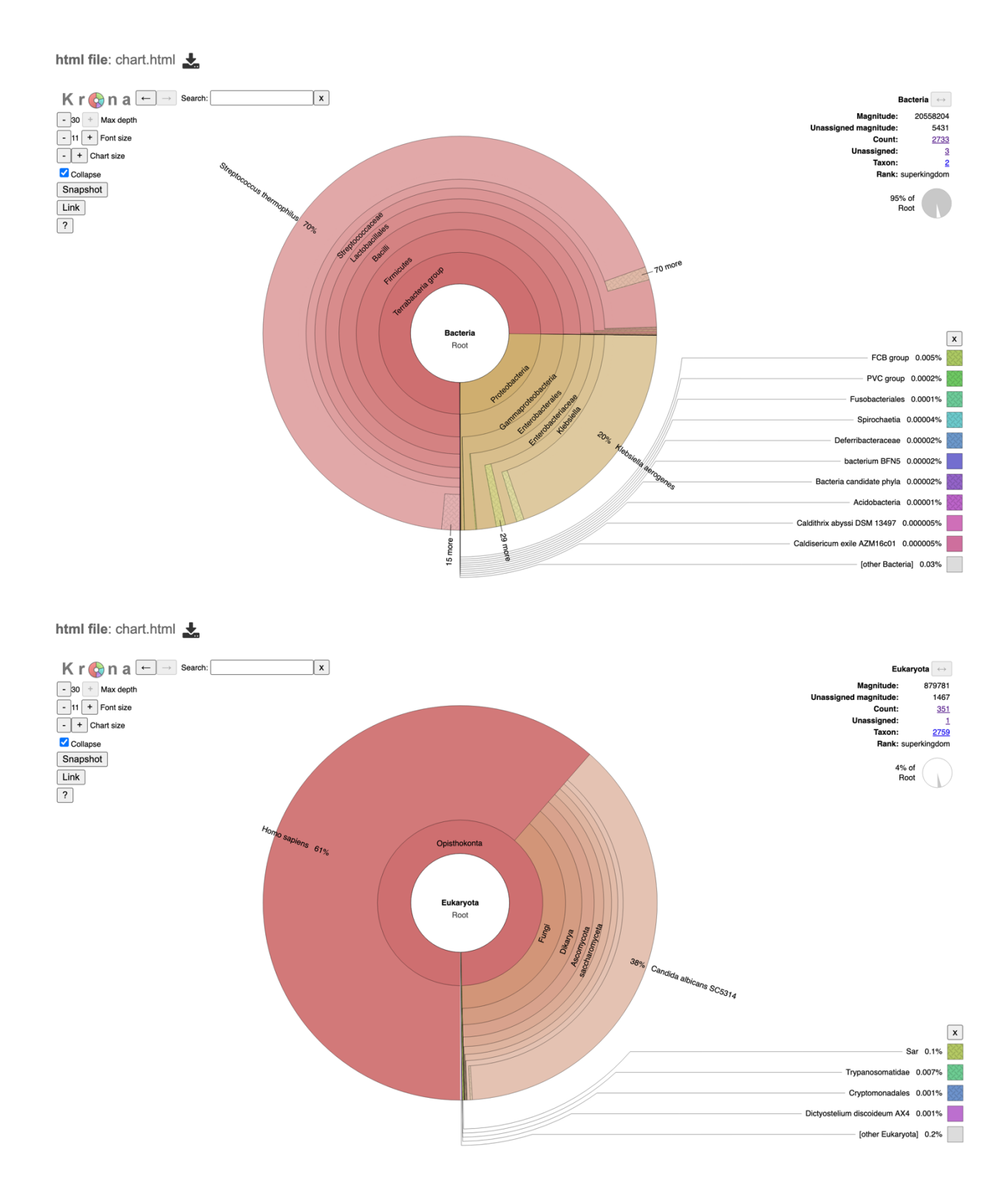

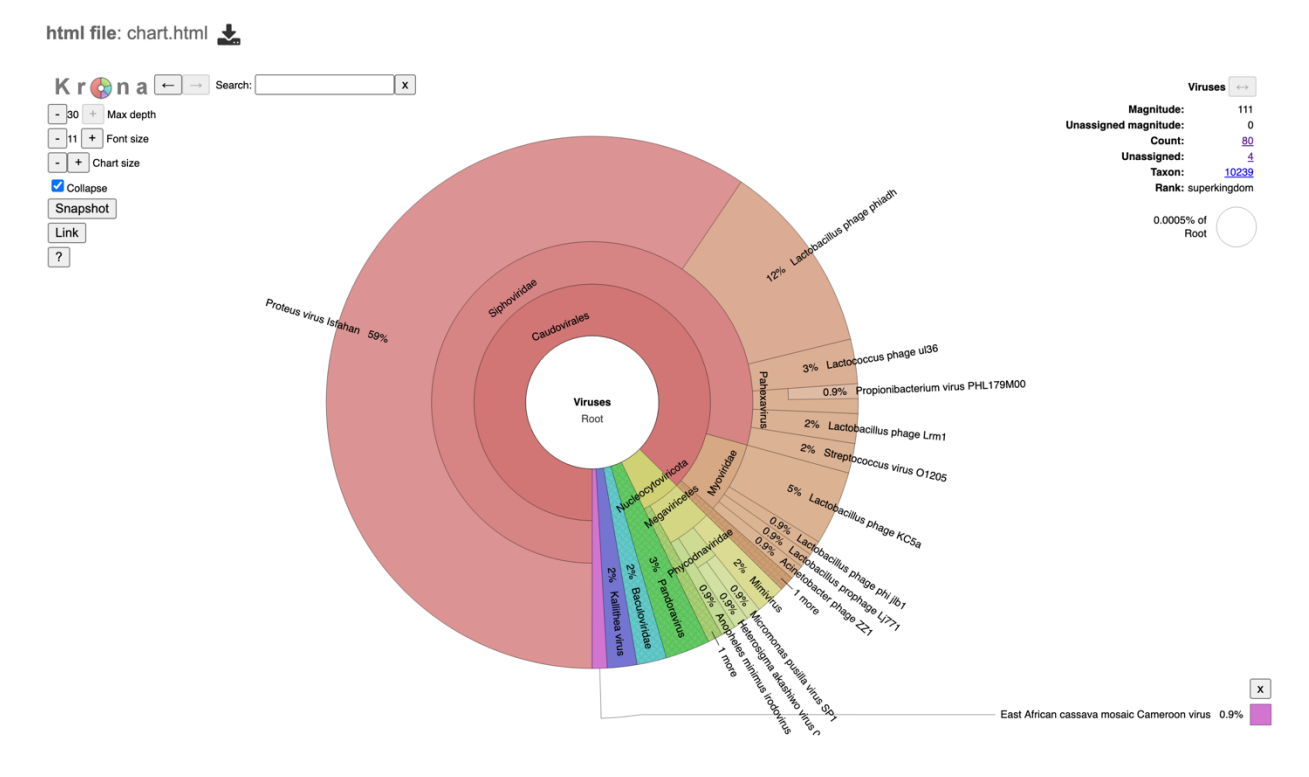

## **References**

- Taxonomic Classification Quick Reference Guide
- Taxonomic Classification Tutorial